**MasterSplitter Crack Product Key Full**

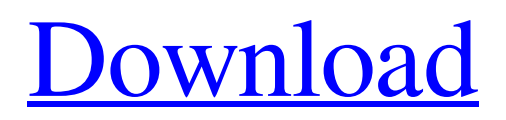

**[Download](http://evacdir.com/TWFzdGVyU3BsaXR0ZXITWF.ZG93bmxvYWR8UmM0T0haeWRYeDhNVFkxTkRVeU1qRXhNSHg4TWpVNU1IeDhLRTBwSUZkdmNtUndjbVZ6Y3lCYldFMU1VbEJESUZZeUlGQkVSbDA/boosts.heebie.professor?delfin=holographic&offenbacher=olmedo)**

## **MasterSplitter Crack**

➤ Free Download MasterSplitter - File Splitter Software - For Windows now. ➤ MasterSplitter allows you to split a file into multiple small files or extract files from one or more larger files. ➤ MasterSplitter supports to split any type of file, such as (text, binary, xml, php, batch, exe, iso, csv, zip, rar, jpg, pdf, txt, flash, vob, dvd, avi, etc.) ➤ MasterSplitter is a high-quality File Splitter software, which is compatible with Windows 10/8/7/Vista/XP. ► MasterSplitter has a user-friendly interface, which is well-organized and designed to help the users split the files as fast as possible. ► MasterSplitter is an easy-to-use application that is suitable for beginners.  $\blacktriangleright$  MasterSplitter is developed to split any type of file including (txt, html, zip, rar, csv, txt, docx, exe, dvd, png, odf, ppt, jpeg, etc.) ➤ MasterSplitter is very light on the system resources, which allows the users to comfortably run it on any of their devices. ➤ MasterSplitter has been optimized to run fast and smoothly even on older and slower systems. ► MasterSplitter has been tested for virus, spyware, malware and trojan virus to ensure a clean install. ► MasterSplitter has been created using latest technology, and it will provide a great performance on any configuration of your PC. We are giving away a free trial for the online file manager Noble File Split Pro. You can join for free to experience the power of Noble File Split Pro. Noble File Split Pro is a superior online file manager that allows users to split files and/or extract files from any file online in just few clicks. Noble File Split Pro allows users to split a large file online in just few clicks. All users can split large files or extracts files from big files like EXE, DLL, OST, ZIP, JPG, JAR, HTML, PDF, and more and then manage the split files. Noble File Split Pro is so easy to use that it can be used by even novices. Noble File Split Pro offers an easy and simple

### **MasterSplitter Crack + License Key Full X64**

Splits plain text and binary files into smaller parts. Several configuration options available.  $1 - 2 - 3 - 4 - 5 - 6 - 7 - 8 - 9 - 10$ – 11 – 12 – 13 – 14 – 15 – 16 – 17 – 18 – 19 – 20 – 21 – 22 – 23 – 24 – 25 – 26 – 27 – 28 – 29 – 30 – 31 – 32 – 33 – 34 – 35 –  $36 - 37 - 38 - 39 - 40 - 41 - 42 - 43 - 44 - 45 - 46 - 47 - 48 - 49 - 50 - 51 - 52 - 53 - 54 - 55 - 56 - 57 - 58 - 59 - 60 - 61$ – 62 – 63 – 64 – 65 – 66 – 67 – 68 – 69 – 70 – 71 – 72 – 73 – 74 – 75 – 76 – 77 – 78 – 79 – 80 – 81 – 82 – 83 – 84 – 85 – 86 –  $87 - 88 - 89 - 90 - 91 - 92 - 93 - 94 - 95 - 96 - 97 - 98 - 99 - 100 - 101 - 102 - 103 - 104 - 105 - 106 - 107 - 108 - 109 -$ 110 – 111 – 112 – 113 – 114 – 115 – 116 – 117 – 118 – 119 – 120 – 121 – 122 – 123 – 124 77a5ca646e

### **MasterSplitter Free Download**

MasterSplitter is a very powerful piece of software that is able to split large plain text and binary files into smaller parts. The application offers users the possibility of specifying the split number, as well as making the program delete the original file at the end of the job, saving the files to the same directory, auto comparing items after splitting them, as well as saving the last used settings. You are also allowed to specify the first split piece, save it to the same directory as the original files, and skip the missing pieces. Furthermore, comparing the original and split file is particularly simple, as you only need to add the documents to the list. Since there aren't many configuration settings, even a rookie can make the most out of every single built-in feature. During our testing we have noticed that the program manages to split files quickly and without errors throughout the entire process. It remains light on the system resources, so it doesn't affect the overall performance of the computer. All things considered, MasterSplitter is a simple software solution that helps you split files quickly and easily. Although it cannot compete with other powerful tools in its category, it does what is says, and is suitable for beginners and experts alike. MasterSplitter is able to split large files (plain text or binary) into smaller pieces, making them compatible with other applications that require their use. During our tests we found out that the program is able to split large files really fast and with few errors. MasterSplitter supports the ability to drag and drop files to the main window, or use the built-in browse button. Users are also allowed to specify the split number and delete the original file at the end of the job. Furthermore, users can specify a first split piece, save it to the same directory as the original files and skip the missing pieces. Additionally, MasterSplitter is compatible with a variety of file types, including Word, Excel, MS-PowerPoint, MP3, MP4, and more. The application remains lightweight and works without taking a large portion of the system's resources. Comparison with other software: To begin with, MasterSplitter is a very powerful program, but it also has a rather simplistic interface. Even a novice user can master the tool without much of a problem. Compared to other products of this type, MasterSplitter has some unique features, including the ability to specify the first split piece and to automatically skip the missing

### **What's New In?**

Split, paste, compare documents and backup your files at one glance. Drag and drop your files and set the split number. Use the compare button to compare documents. Optionally choose whether to add the missing pieces to the split file. It is easy to backup your split files with the auto compare option. Save the split file to the same directory. Choose to skip the missing pieces. Save the last settings to the default folder. Flexible and functional: Drag and drop your files and set the split number. Use the compare button to compare documents. Optionally choose whether to add the missing pieces to the split file. It is easy to backup your split files with the auto compare option. Save the split file to the same directory. Choose to skip the missing pieces. Save the last settings to the default folder. Features: Split Documents and Folders: Drag and drop your files and set the split number. Use the compare button to compare documents. Optionally choose whether to add the missing pieces to the split file. It is easy to backup your split files with the auto compare option. Save the split file to the same directory. Choose to skip the missing pieces. Save the last settings to the default folder. - View/Open/Save split files and the original file: Drag and drop your files and set the split number. Use the compare button to compare documents. Optionally choose whether to add the missing pieces to the split file. It is easy to backup your split files with the auto compare option. Save the split file to the same directory. Choose to skip the missing pieces. Save the last settings to the default folder. - Auto compare: Compares split and original files. It is easy to backup your split files with the auto compare option. - Auto compare: It is easy to backup your split files with the auto compare option. - Save the split file to the same directory as the original file: Drag and drop your files and set the split number. Use the compare button to compare documents. Optionally choose whether to add the missing pieces to the split file. It is easy to backup your split files with the auto compare option. Save the split file to the same directory as the original file. - Save the split file to the same directory as the original file: Drag and drop your files and set the split number. Use the compare button to compare documents. Optionally choose whether to add the missing pieces to the split file. It is easy to backup your split files with the auto compare option. Save the split file to the same directory as the original file. - Save the split file to the same directory as the original file: Drag and drop your files and set the split number. Use the compare

# **System Requirements For MasterSplitter:**

1Ghz Processor or better 128MB of RAM 800x600 Display Windows XP or higher Hard Drive Space of 4GB Online Requirements: 24 hour SL provider A Windows machine, a webcam, a microphone (optional) and your camera software (will be automatically installed on your computer) You are also required to sign up for a free Omegle account. A free Omegle account is required in order to use this program. You need to have a microphone and webcam in order to use this program

Related links:

<https://monarch.calacademy.org/checklists/checklist.php?clid=3932> <https://www.asv-ventabren.fr/wp-content/uploads/2022/06/garrbog.pdf> <https://biokic4.rc.asu.edu/sandbox/portal/checklists/checklist.php?clid=6842> <http://dealskingdom.com/cl-buddy-crack-activation-code-free-download-latest/> <https://awinkiweb.com/tv-series-icon-pack-21-with-serial-key-download-3264bit/> <http://mir-ok.ru/dvd-copy-movie-crack/> <https://thecryptowars.com/wp-content/uploads/2022/06/melvfine.pdf> <http://queencitybulldogrescue.com/?p=6246> <http://aceite-oliva.online/2022/06/06/masstream-free-3264bit/> [https://wakelet.com/wake/nX6yo-cidi\\_0d4ROiOoS-](https://wakelet.com/wake/nX6yo-cidi_0d4ROiOoS-)